## Στατική τριβή και τριβή ολίσθησης

Aρχείο: C:\Program Files\ModellusGr\Activities\tribh.mdl

Δραστηριότητα: 6.1 Στατική τριβή και τριβή ολισθήσεως  $Φ$ ύλλο Εργασίας: 6.1.1 Μάθημα-τάξη: Φυσική Α' Λυκείου

## Χαρακτηριστικά

Εικονικό εργαστήριο κινήσεων με τριβές

• Χρήση πολλαπλών αναπαραστάσεων (προσομοίωση κίνησης, αλγεβρική και διανυσματική αναπαράσταση δυνάμεων, γραφικές παραστάσεις)

## Στοιχεία ταυτότητας δραστηριότητας 6.1

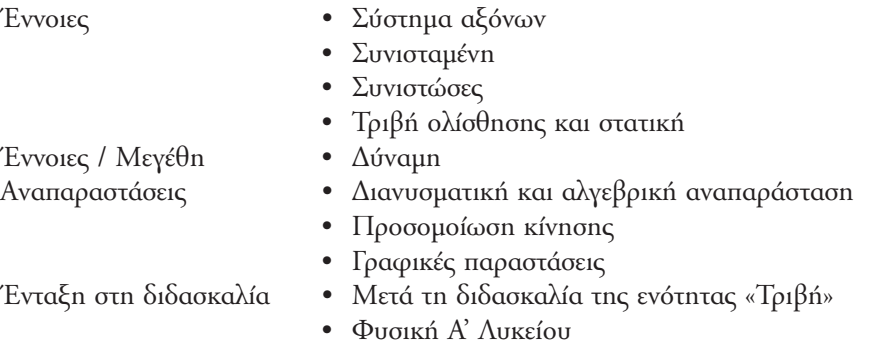

## Βιβλιογραφία

[1] Lemeignan, G. & Weil-Barais (1993) Construire des concepts en Physique. L' enseignement de la Mécanique. Hachette, Paris. Ελληνική έκδοση: Η οικοδόμηση των εννοιών στη Φυσική: Η διδασκαλία της Μηχανικής. Επιμέλεια – Μετάφραση: Ν. Δαπόντες, Α. Δημητρακοπούλου, εκδ. ΤΥΠΩΘΗΤΩ - Γ. ΔΑΡΔΑΝΟΣ, Αθήνα, 1997.

[2] Arons, A. (1992) Οδηγός διδασκαλίας της Φυσικής, εκδ. ΤΡΟΧΑΛΙΑ.